# **Effective Visual Exploration of Variables and Relationships in Parallel Coordinates Layout**

Gurminder Kaur and Bijaya B. Karki

*School of Electrical Engineering and Computer Science, Louisiana State University, Baton Rouge, 70803, U.S.A.*

Keywords: Parallel Coordinates, Multivariate Data Visualization, Frequency Distribution, Correlations.

Abstract: We present two innovative ways of enhancing parallel coordinates axes to better understand all variables and their interrelationships in high-dimensional datasets. Histogram and circle/ellipse plots based on uniform (linear) and non-uniform frequency/density mappings are adopted to visualize distributions of numerical and categorical data values. These plots are, particularly, helpful in emphasizing data values of low frequencies as well as those with similar frequencies. Color-mapped axis stripes are designed to visually connect numerical variables irrespective of their locations (adjacent or nonadjacent axes) in the parallel coordinates layout so that correlations can be fully realized in the same display. Distribution plots and axis stripes are integrated to further facilitate exploratory analysis of multivariate data with respect to a complete variable set.

## **1 INTRODUCTION**

An important step in all data-intensive analyses is to summarize main characteristics of dataset and to uncover its hidden patterns. Data analysts use visual exploration techniques to learn about data distributions, outliers, missing values, etc. They also want to identify variable correlations, which measure the nature and extent to which the variables are related to each other. There exist numerous techniques including histogram, pie chart, scatter plot, star plot, parallel coordinates to understand the variables themselves and the relationships among them. However, these techniques become less effective for multivariate data, specially when the number of data items/samples and the number of dimensions become large.

Parallel coordinates technique is widely used to visualize high-dimensional datasets (e.g., Wegman, 1990; Inselberg, 1997; Few, 2006; Heinrich and Weiskopf, 2013; Janetzko et al., 2016). The main strength of this technique is that it treats all variables essential and on equal footing by mapping them as vertical parallel axes and then graphically represents all data samples/observations with respect to these axes (Inselberg, 2009). Full information is thus rendered thereby enabling us to view all variables and compare them with each other. However, parallel coordinates plot becomes visually cluttered

for large high-dimensional dataset (Figure 1). The axes are tightly packed and the data polylines cross and overlap with each other a lot. This leads to serious readability limitation along the axes and between the axes. Interactive techniques like brushing (Fua, 2000; Siirtola and Raiha, 2006) and interval pick (Inselberg, 2009) can improve the situation. The axes overlays (Hauser et al., 2002) such as box and circle plots can be added to understand data distributions on per variable basis (Figure 1). The order of axes in parallel coordinates plot allows to directly observe the relationships between variables mapped to the adjacent axes. Judging the relationships among the distant axes is difficult as one has to follow the data lines. One may eventually identify all correlations by trying out many different axis layouts (Heinrich et al., 2012; Lu et al., 2016).

To facilitate visual exploration of variables and their interrelationships in high-dimensional datasets, we present the ways of enhancing numerical and categorical axes in the parallel coordinates setting. The first goal is to understand each of many variables (attributes or dimensions) of the data. To explore how dense or scattered data points are on each axis, we further improve the histogram- and circle-based distribution plots using non-uniform frequency/density mapping techniques. The second goal is to reveal correlations among all variables, including nonadjacent axes pairs. We create a spe-

Kaur, G. and Karki, B.

DOI: 10.5220/0007354602410249

In *Proceedings of the 14th International Joint Conference on Computer Vision, Imaging and Computer Graphics Theory and Applications (VISIGRAPP 2019)*, pages 241-249 ISBN: 978-989-758-354-4

Copyright © 2019 by SCITEPRESS - Science and Technology Publications, Lda. All rights reserved

Effective Visual Exploration of Variables and Relationships in Parallel Coordinates Layout.

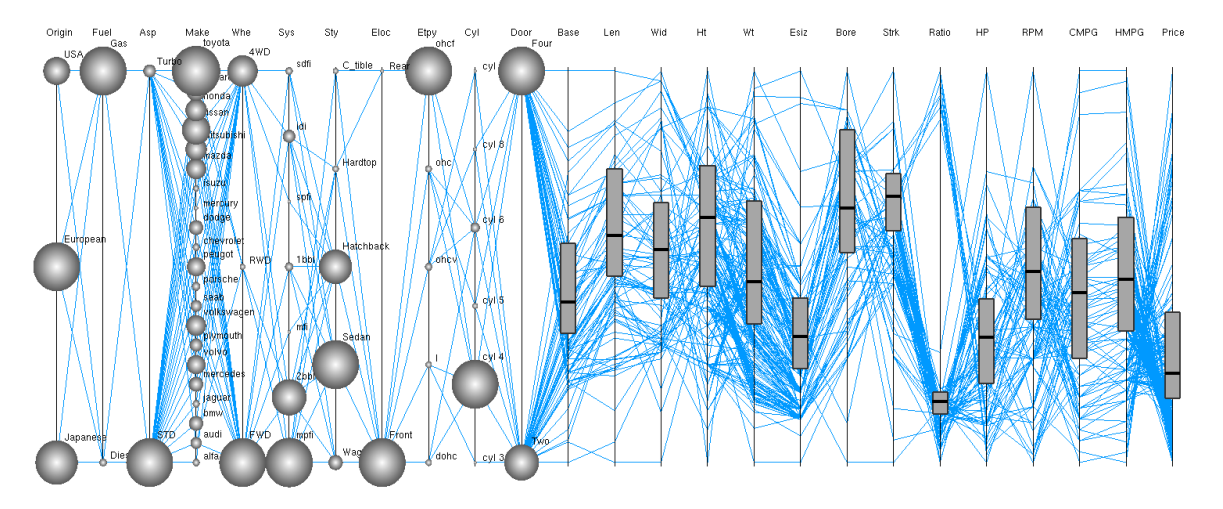

Figure 1: Parallel coordinates plot of the automobile dataset containing 25 variables. The circles and box plots are shown on categorical and numerical axes, respectively.

cific color order on one numerical axis and then follow how this pattern is carried over to all other axes. This way allows us to visually compare the color patterns of any two axis stripes irrespective their relative positions so that all correlations can be identified from the same display.

### **2 RELATED WORK**

The parallel coordinates plot (PCP) is a twodimensional graphical mapping technique for multivariate data and high-dimensional geometry (Inselberg, 2009). Over several years, many improvements have been made related to its layout, data/information representation, and interaction (Johansson and Forsell, 2016). Histograms are attached to parallel coordinates axes to visualize the distributions of data samples for numerical variables (Hauser et al., 2002; Ericson et al., 2005; Geng et al., 2011). The frequency-based representations can solve the issue of overlapping due to similar or identical values (Dang et al., 2010). Similarly, one can use circles or bubbles for categorical values to summarize each variable (Andrienko and Andrienko, 2004; Few, 2006; Tuor et al., 2018).

Axes reordering is an essential part of PCP to explore the correlations. One tries different permutations of the axes to perform all pairwise comparisons (Ferdosi and Roerdink, 2011; Lu et al., 2016; Peltonen and Lin, 2017). Parallel coordinates matrix uses multiple axis-layouts to cover all adjacent pairs (Heinrich et al., 2012). Axes order can be selected on the basis of network-based interface (Zhang et al., 2012) or with Hamiltonian cycles

(Hurley and Oldford, 2010).

Due to a two-dimensional layout, PCP can be used for other purposes besides finding the correlations and clustering. It was used as a user interface to explore different parameters for data visualization (Tory et al., 2005). Similarly, it was used as a product explorer based on parallel coordinates to narrow down the product search to a small subset by visualizing all attributes (Riehmann, 2012). In scientific visualization, PCP can help in setting parameters to generate different 3D views of the selected surface (Gillmann et al., 2018).

In this paper, we enhance parallel coordinates axes based on some of the above-mentioned ideas to facilitate visual exploration of all types of variables (ordinal, nominal, and continuous numerical) and their interrelationships. We demonstrate the essence and effectiveness of our proposed schemes by working with the automobile dataset consisting of 25 variables (Dua and Karra Taniskidou, 2017).

# **3 ENHANCED DISTRIBUTION PLOTS ON AXES**

All *k* dimensions (variables, irrespective of their types) are laid out as vertically parallel axes. The *n* data items in a dataset manifests as *n* polylines, which traverse a series of connected points along the *k* axes. Two or more observations with the same value or very similar values are mapped to the same location on the corresponding axis. Moreover, their polylines may hide beneath the crowdedness created by other polylines. It is difficult to read all data values and data ranges/sub-ranges on the axes and

their polylines in the inter-axial regions. Distributions of data samples on per-dimension basis are important to effective visualization and quantitative analysis of the entire dataset. In this section, we describe the design of the frequency (density) distribution plots based on the linear and non-uniform mappings. These plots are composited with the parallel axes to examine variables individually and collectively.

### **3.1 Histograms for Numerical Variables**

We adopt histogram technique for numerical data to understand the distribution features like normal distribution, skewness, multimodality, outliers, missing values, etc (e.g., Ericson et al., 2005). Let  $X_D$  and  $Y_D$  be the horizontal and vertical extents of the parallel coordinates plot/display area for mapping *k* dimensions and rendering *n* data polylines. The uniform axial spacing is:  $\Delta X_D$  =  $X_D/(k-1)$ . To draw histogram, we split the continuous data into equal intervals (referred to as *bins*) and count the data points falling in respective bins. Histogram bars are then drawn perpendicular to the corresponding axis so they extend horizontally in the inter-axial space on one side or symmetrically on both sides of the axis. Having too many bins can cause a lot of noise whereas having too few bins can hide important details (e.g., localities) about the distribution. Appropriate numbers of bins lie in the10-100 range. Moreover, these bars must be accommodated within the space between axes.

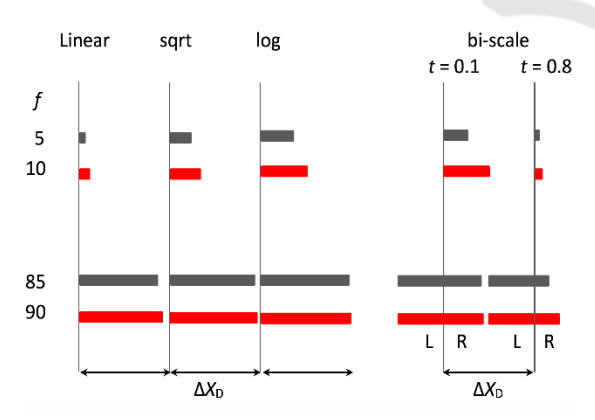

Figure 2: Different frequency mapping schemes for histograms. The bars are drawn for two low values (5 and 10) and two high values (85 and 90) of binned frequency *f*, taking the highest frequency of 100. In the bi-scale mapping, the bars for high *f* values are split into left (L) and right (R) parts, each using half range (0.5∆*X*<sub>D</sub>).

Data points which fall into a bin determine the length of the corresponding horizontal bar attached to the concerned axis (Figure 2). We make the bar length vary linearly with the binned frequency (or density) in the range 0 to  $\Delta X_D$ :

$$
l_{ij} = \frac{f_{ij}}{f_{max,j}} \Delta X_D \tag{1}
$$

where  $f_{ij}$  is the number of data values belonging to the  $i^{\text{th}}$  bin (i.e., the bin count) and  $f_{max,j}$  is the highest frequency for the dimension *j*. We can apply global scaling for the histogram bars taking  $f_{max,i}$  as the highest overall frequency (i.e., the maximum bin count considering all numerical axes).

All continuous numerical variables are displayed with the histogram bars, which visually encode data value distributions on these variables on the same display. If the number of data items becomes large, *f*max,*<sup>j</sup>* can become large too. Bins containing relatively few data items may not result in visible bars, and it is also difficult to discern small differences between the bars (Figure 2). To overcome these issues of the linear mapping (Eq. 1), we adopt three non-uniform mapping schemes. The first approach is to vary the bar length as a square root of the binned frequency:

$$
l_{ij} = \sqrt{\frac{f_{ij}}{f_{max,j}} \Delta X_{\text{D}}}
$$
 (2)

For extreme situations, a logarithmic mapping can be used as follows:

$$
l_{ij} = \frac{\log (f_{ij} + 1)}{\log f_{max,j}} \Delta X_D
$$
 (3)

These non-linear mappings magnify the differences between the low frequency bins but suppress the differences between long bars (Figure 2).

Another approach is a bi-scale mapping, which divides the horizontal range into two linear regimes, the first encoding low bin count and the second encoding the rest of high bin count. If the binned frequency is below the threshold (defined as  $tf_{\text{max},j}$ , where *t* lies in the 0-1 range and can be adjusted interactively), we evaluate the bar length using:

$$
l_{ij}^{\text{Low}} = \frac{f_{ij}}{tf_{\text{max},j}} \frac{\Delta X_D}{2} \tag{4}
$$

The histogram bars are drawn attached to the right side of the axis, as shown in Figure 2 for  $f = 5$  and 10. When  $t = 0.1$ , the two bars show clearly differing lengths. If the bin count is larger than the threshold, the bar is split into two parts (left, L and right, R)

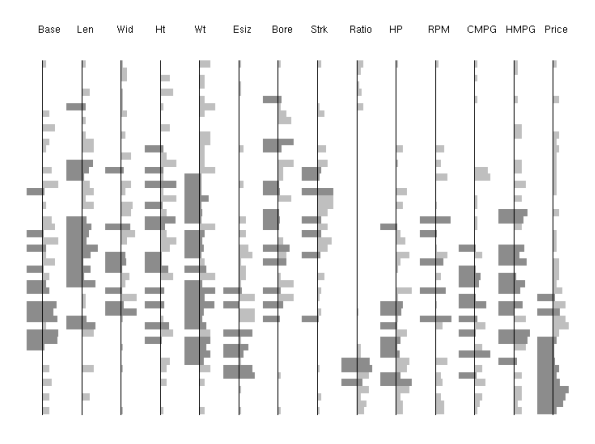

Figure 3: Histograms showing density distributions of continuous numerical values of the automobile dataset based on bi-scale frequency mapping. The right bars attached the axes display binned frequencies smaller than the threshold  $(t = 0.25)$ . The bars extend to both sides of the axes for higher frequencies; the left bars for threshold value and the right bars representing the remainders.

about the axis. For the left portion,  $l_{ij}^{\text{L}} = \Delta X_{\text{D}}/2$  for all cases. The remaining value of the binned frequency is mapped to the right portion of the bar:

$$
l_{ij}^{\rm R} = \frac{f_{ij} - tf_{max,j}}{(1 - t)f_{max,j}} \frac{\Delta X_D}{2}
$$
 (5)

Thus, the left and right extents of the bar together encode the frequency of the  $i<sup>th</sup>$  bin of variable  $j$  when  $f_{ij} > tf_{\text{max},j}$ . In Figure 2, for  $f = 85$  and 90, the leftside bars have the same length, but the right-side bars show clear difference for  $t = 0.8$ , which is not the case with other mappings. We display bi-scale histogram bars for 14 numerical variables of the automobile dataset (Figure 3).

#### **3.2 Circles and Ellipses for Categorical Variables**

Circles (bubbles) at specific locations on the axes are used to display the relative sizes of different categorical values (Few, 2006; Tuor et al., 2018). The diameter *d* of the circle is proportional to the number of data items (i.e., the frequency *f*) belonging to a particular categorical value. A linear mapping can be expressed as

$$
d_{ij} = \frac{f_{ij}}{f_{max,j}} \Delta X_D \tag{6}
$$

Here, *dij* is the diameter of circle which encodes the frequency (*fij*) of categorical value *i* on dimension *j*. We can take  $f_{\text{max},j}$  as the largest frequency among all categorical values belonging to the variable *j.* This is considered as local scaling. Alternative option is to define it with respect to all categorical variables (global scaling).

Generally, categorical variables take few values, which are sparsely mapped on the respective axes. For *c<sup>j</sup>* categorical values for dimension *j*, the average spacing between the data locations on the axis is:  $\Delta Y_{\text{D},j} = Y_{\text{D}}/(c_j - 1)$ , where  $Y_{\text{D}}$  is the length of the axis taken to be the same as the vertical extent of the display area. For the high-dimensional data, we expect  $\Delta Y_{\text{D},i} > \Delta X_{\text{D}}$ . To take the advantage of the extra space available in the vertical direction, we transform circles to ellipses or ovals (Andrienko and Andrienko, 2004) by determining the horizontal and vertical extents as follows:

$$
d_{ij}^{\mathbf{X}} = d_{ij} \text{ and } d_{ij}^{\mathbf{Y}} = \frac{f_{ij}}{f_{\text{max},j}} \Delta Y_{\text{D},j} \tag{7}
$$

It perhaps makes more sense to use the same vertical range  $\Delta Y_D$  for all categorical dimensions so we take  $\Delta Y_{\rm D}$  as an average of all  $\Delta Y_{D,j}$  values.

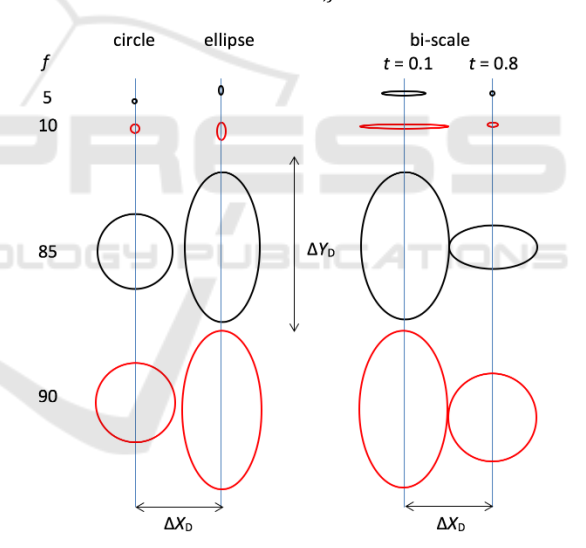

Figure 4: Uniform and bi-scale frequency mappings for categorical variables. Circles and ellipses for low values (5 and 10) are much smaller than those for high values (85 and 90) of frequency *f,* taking the highest frequency of 100. In the bi-scale mapping, the low *f* values encoded by horizontal extent become visually contrasting for small threshold  $(t = 0.1)$ . High  $f$  values are split into horizontal extent (full  $\Delta X_D$ ) and vertical extent with respect to  $\Delta Y_D$ (different vertical extents for  $t = 0.8$ ).

The linear mapping based on circles or ellipses (Eq. 6 and 7) helps visually discern the relative frequencies of different categorical values on the same axis or among different axes (Figure 4). It supports the notion that the bigger the circle or

ellipse, the larger the frequency (size) of the corresponding categorical value. By design, neither circles nor ellipses intersect between adjacent axes as their horizontal extent cannot exceed  $\Delta X_{\rm D}$ symmetrically about the axis. The overlays, however, may overlap in the vertical direction (on the same axis).

For a large dataset, categorical values likely show wide frequency ranges, very small to very large. The uniform mapping described by Eq. 6 and 7 may not be effective in assessing the relative sizes of categorical values; specially when some frequencies are very small (see the cases  $f = 5$  and 10 in Figure 4). In order to enhance contrasts, we propose a non-uniform mapping consisting of two linear regimes, one for low values and the other for high values. The frequency values up to some userdefined threshold  $(tf_{\text{max},j}$ , where *t* lies in the 0 to 1 range) are mapped to the horizontal extent:

$$
d_{ij}^X = \frac{f_{ij}}{tf_{\text{max},j}} \Delta X_D \tag{8}
$$

If the frequency is larger than the threshold, we take  $d_{ij}^X = \Delta X_D$ . The remaining value of the frequency is encoded in the vertical extent:

| $d_i^Y = \frac{f_{ij} - tf_{max,j}}{(1-t)f_{max,j}} \Delta Y_D$ | (9)  |     |                            |
|-----------------------------------------------------------------|------|-----|----------------------------|
| Ongin Fuel Asp Make. When<br>about                              | 5y5  | 5y  | Eloc Eby Cyl Door<br>subau |
| 004                                                             | 100  | 100 |                            |
| 018r                                                            | 0112 |     |                            |
| 018r                                                            | 0112 |     |                            |
| 018r                                                            | 0112 |     |                            |
| 018r                                                            | 0112 |     |                            |
| 018r                                                            | 0112 |     |                            |
| 0112                                                            | 0112 |     |                            |
| 0112                                                            | 0112 |     |                            |
| 0112                                                            | 0112 |     |                            |
| 0112                                                            | 0112 |     |                            |
| 0123                                                            | 0112 |     |                            |
| 0136                                                            | 0112 |     |                            |
| 014                                                             | 0112 |     |                            |
| 0104                                                            | 0112 |     |                            |
| 0104                                                            | 0112 |     |                            |
| 0104                                                            | 0112 |     |                            |
| 0104                                                            | 0112 |     |                            |
| 0104                                                            | 0112 |     |                            |
| 0104                                                            | 0112 |     |                            |
| 0104                                                            | 0112 |     |                            |
| 0104                                                            | 0112 |     |                            |
| 0104                                                            | 0112 |     |                            |
| 0104                                                            | 0112 |     |                            |
| 0104                                                            | 0112 |     |                            |

Figure 5: Bi-scale distributions of data samples for categorical values of the automobile dataset. The low frequency categorical values are encoded in horizontally stretched thin ellipses. The frequencies larger than than threshold  $(t = 0.25)$  are shown by ellipses whose horizontal extents represent the equal threshold parts of all frequencies and vertical extents represent the remainders.

Thus, the horizontal and vertical extents of the overlay together encode the size of the concerned categorical value. If the threshold is chosen to be small, say  $t = 0.1$ , low frequency values are scaled up and can be compared with respect to horizontal extents of thin ellipses (Figure 4,  $f = 5$  and 10). If the threshold is large, say  $t = 0.8$ , high frequency categorical values can be compared by viewing vertical extents of ellipses (all of which are horizontally  $\Delta X_{\text{D}}$  wide) as illustrated in Figure 4 for *f*  $= 85$  and 90. We display bi-scale ellipses for 11 categorical variables of the automobile dataset using Eq. 8 and 9 for  $t = 0.25$  in Figure 5. Note that ellipses either horizontally stretched (for lowfrequency values such as those for *make* variable) or vertically stretched (for high-frequency values for such as *door* variable).

Some categorical variable may contain too many values or low-frequency values. In such situations, two or more values can be merged to create a new categorical value, thereby reducing the number of circles/ellipses and also making them bigger. For example, the *make* variable consists of many categorical values and correspondingly many circles or ellipses on the axis. We can merge the *make* values into three values (USA, Japan, and Europe) by their originality regions and then call it a new *origin* variable (Figure 5). This can be represented in parallel coordinates plot as a new axis. Another example is the *cylinder* variable which contains too small values. We can merge 8 and 12-cylinder cars together, and 3 and 5-cylinder cars together.

#### **3.3 Axes Layout**

For dataset containing many variables of different types, the layout of the axes in parallel coordinates plot can influence the effectiveness of visualization. The nominal data values are first mapped to metrics scale on their respective axes, which are placed together in one part of the plot (the left side). Similarly, we map all ordinal (pseudo-continuous) variables to the axes group, which is placed next to the nominal axes group. The continuous numerical variables which are usually visualized to understand multivariate relations are placed together on the right part. The axes layout thus contains the nominal, ordinal and continuous variables from the left to right (Figure 1). The nominal axes plot can rather serve as a visual query interface. The information perceivable from such layout is visually clear. The distributions of data values on categorical axes differ from those on continuous numerical axes as discussed earlier. Also, the polylines connecting data values on successive axes show different order, orientation, and spread in between the categorical axes than those in between the numerical axes. The axes overlays and axis enhancement are designed to explore data distributions and correlations associated with many variables considering their types.

# **4 COLOR MAPPED AXIS STRIPES**

In the parallel coordinates plot, the relationships between neighbouring dimensions are easy to perceive by observing data lines which directly connect the adjacent axes. However, judging correlations among non-adjacent axes is difficult. Multiple axes layouts or interactive axes reordering or direct data lines drawing between the nonadjacent axes can be helpful (Heinrich et al. 2012; Lu et al., 2016; Kaur and Karki, 2018). However, these approaches involve repetitive tasks, specially when there are many variables of interest. Here we present an approach based on axes enhancement to find multivariate correlations without requiring such extra actions. In essence, our approach builds a recognizable color order on one numerical dimension and then propagates this color pattern to all other dimensions. The result is a parallel coordinates display containing colorful axes, which one glances to quickly identify similar or dissimilar axes irrespective of their locations.

The first step is to select a reference axis from among several numerical continuous variables under consideration. A variable with uniform distribution of data values is a good choice and it can be visually identified from the histogram plot. The dataset is then partitioned into groups corresponding to multiple equal segments or sub-ranges of the reference axis. These subsets follow the specific order (increasing or decreasing value) of the reference dimension and they are assigned distinct colors. For instance, we divide the *weight* axis into three equal segments representing low, mid, and high values displaying them in blue, green and red, respectively (Figure 6). The segments can be also displayed using single color with different intensities (e.g., gray scale). The reference axis must be divided into, at least, two parts (lower half and upper half) for this approach to work. Using too many segments and, hence, too many distinct colors makes deciphering pattern difficult.

Our axis enhancement approach mainly focuses on colouring the axes instead of data polylines. To

improve visibility, we convert vertical axis lines into vertical axis stripes. Each data value is drawn on the reference axis stripe with the color of its belonging segment. For the reference *weight* variable, the stripe contains blue shades in the low-section, green shades in the mid-section, and red shades in the high-section. The result is thus a colourful stripe in a blue-green-red sequence (Figure 6). The data items are assigned the colors of their belonging segments on the reference axis and displayed with the same colors on any other axis. For instance, the data items with high *weight* values appear in red on all other axis stripes. One can easily locate any axis stripes with the same bluegreen-red order. The corresponding variables are positively correlated with the reference variable and with each other as well.

There is no need to shuffle the axes around as one layout encodes relevant information for all correlations on the axis stripes themselves. We inspect the color patterns on different axis stripes as they provide visual connections between variables. The data polylines in the interaxial space are either suppressed or shown in gray so as to minimize the user distraction away from the colourful stripes (Figure 6). If two axis stripes have similar color patterns, the corresponding dimensions must be positively correlated. If the patterns compare in an opposite sense, the two dimensions are negatively correlated. Two unrelated axes stripes do not show any discernable similarity.

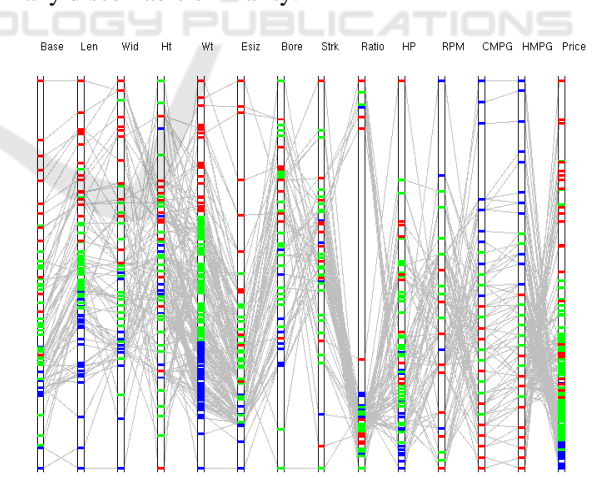

Figure 6: Color-mapped axis stripes designed for numerical variables for the automobile dataset. The reference *weight* (*Wt*) axis is split into a blue-green-red sequence from the low to high-value end. The data polylines are shown in gray to provide context.

We further discuss the visual exploration of correlations in the automobile data using *weight* as the reference axis (Figure 6). Any other axis which

has blue-green-red sequence from the low end to the high end has a positive correlation with the *weight*  axis. A glance at the display reveals that multiple variables including *base, length, width, engine size, horsepower,* and *price* show positive correlations with *weight*. For instance, the heavy cars tend to be costly and large. Any axis which carries the redgreen-blue sequence from the bottom to top is negatively correlated with the *weight* axis. The variables *city mpg* and *highway mpg* are related to *weight* negatively. As expected, heavy cars tend to give low mileage per gallon. The colourful axis stripes for *bore, stroke, ratio,* and *rpm* are not comparable with the reference or any other axis stripe. So, they appear to be random variables in the automobile dataset. We can also compare an axis with any other non-reference axis (Figure 6). For instance, the axis stripes for *city mpg* and *highway mpg* show very similar color pattern, confirming their strong positive relationship. Both mileage variables are negatively correlated with *price* and *horsepower*. Thus, we are not limited to compare only two specific axes at a time. We can compare many more axes at a glance to the parallel coordinates display.

Our approach also helps assess the strength of the correlation. In order to verify the visually detected correlations in the automobile data, we calculate the Pearson correlation coefficients for all axis pairs. The coefficients calculated with respect to *weight* are 0.78, 0.88, 0.87, 0.86, 0.76 and 0.84 for *base, length, width, engine size, horsepower* and *price*, respectively, thus confirming our finding of positive correlations. The variables *city mpg* and *highway mpg* take the coefficients of -0.78 and - 0.82, respectively, with respect *to weight* (confirming observed negative correlation). The coefficient is 0.97 between two *mpg* variables. This strong positive correlation is consistent with the color similarity between the two axis stripes and nearly parallel data lines connecting them (Figure 6).

However, a substantial color mix or overlap on the non-reference axes means that correlations are either weak or random. It is difficult to correctly detect such color mix-up because the data point drawn last determines the final color at a particular location. For instance, the *price* axis shows the blue segment at the lower end, which is squeezed a lot and appears to have some mix-up with green segment when compared to the reference *weight* axis. This means that most price values are low (blue data points) and some of them are overwritten by the green data points. In order to reveal such overlapping, we blend the colors of two or three data

values mapping to the same location on the axis stripe (Figure 7). For the three-color reference sequence considered here, we now see more colors on the non-reference axes. The lower end of *price* axis appears in blue (corresponding to low *weight* data points) and then changes to cyan, representing overlap between low (blue) and mid (color) *weight* data points. The *price* axis stripe shows a nearly blue-cyan-green-yellow-red sequence (expect some scattered colors out of the sequence). The reference color pattern is mostly followed by the *price* axis except some overlap occurring between successive color sections. The inference of correlations thus remains mostly valid.

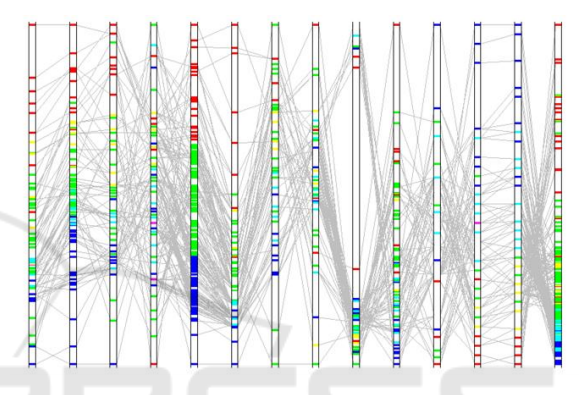

Figure 7: Color-mapped axis stripes with color blending. Cyan, yellow and magenta colors appear for overlapping data points of different reference colors.

IGY PUBLICATIONS

# **5 COMBINING AXIS STRIPES AND DISTRIBUTION PLOTS**

In the color-mapped axis enhancement scheme, we focus on how the data items from multiple subsets defined with respect to the reference variable appear on all numerical axes. Each data item is tagged with its subset color. Since many data points may fall into the same location, displaying the color of the last data item or blending the colors of all belonging data items does not show information on data frequency or density for that location. It is important to explore how these data subsets are scattered along each axis and how this distribution influences the assessment of inter-dimensional relationships. For this, we combine the histogram and colourful axes layout.

We first make the axis stripes  $\Delta X_D$  wide in order to accommodate histogram bars. Each bar is divided into the same number of sections (with the same color sequence assigned) as done for the reference axis. Thus, we have color-stacked bars within the axis stripe (Figure 8). For the automobile example, each bar contains up to three colors in the blue-green-red sequence from the left to right. The total bar length is determined by the frequency (total bin count) according to the linear mapping method presented in section 3.1. The extents of blue, green and red portions depend on the bin counts for their respective subsets. If the bin count for a section is zero, the corresponding color will not appear in the bar. If all three bin counts are non-zero, we will have a stacked bar consisting of blue, green and red regions. The stacked view thus allows comparison of data points in the bin across different subsets. Let's examine stacked histogram in the lowermost part of the *price* axis. Most of the blue data points (low *weight* values) are confined to the lowest *price* range suggesting that light cars are very cheap. The red data points (high*weight* values) are quite spread over the *price* axis. Nevertheless, the heavy cars are more expensive than almost all light cars and also more expensive than the majority medium-*weight* cars. With stacked bars embedded in the axis stripes, correlation trends can be visually realized while additional details are available for further assessment and relevance.

It is also interesting to explore how the data subsets with respect to the reference numerical axis are shared/distributed among different categorical values for each categorical axis. For instance, one might want to know the *origin* of light cars (low *weight* values) or cheap cars (low *price* values). For this, we visualize data distributions on categorical variables using pie chart (Figure 8). We slice each circle/ellipse (encoding the frequency of a particular categorical value) into multiple parts whose number

and colors are the same as for the segments created on the reference axis. For the automobile example, each circle contains up to three parts in the blue-green-red clockwise order. The size of a color section is proportional to the count of data items belonging to its subset for the categorical value the circle or ellipse represents. From Figure 8, one can infer that the heavy cars (corresponding to the red color section of the *weight* axis) are costly, spacious, two-door European cars, but they tend to give low mileages. Similarly, very cheap cars (blue histograms at the low end of the *price* axis) have 4-cylinder, low horsepower engine and are relatively small and light thereby giving high mileages. These cars are mostly of Japanese and American origin.

### **6 CONCLUSIONS**

To facilitate visual exploration of variables themselves and multivariate correlations contained in data, we have presented two ways of enhancing parallel coordinates axes. First, all axes are enriched with the frequency distribution plots based on the linear and non-uniform frequency mapping schemes, which allow us to visually discern low frequencies and also similar frequencies of data values. They are implemented as histogram bars for numerical variables and as circles/ellipses for categorical variables. Second, all numerical axes are converted to color-mapped axis stripes to display recognizable color patterns on them. Relationships can be judged

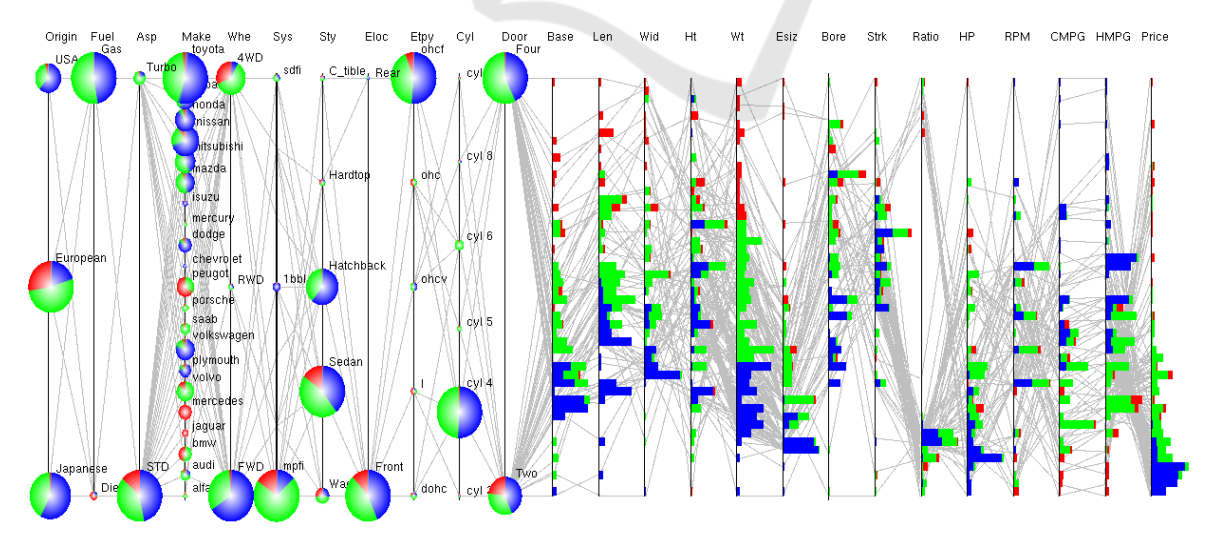

Figure 8: All axes parallel coordinates plot using pie charts for 11 categorical variables and stacked bars for 14 numerical variables of the automobile dataset. The reference blue-green-red color is defined with respect to the *weight* (*Wt*) axis. A pie chart or histogram bar may show up to three color sections, the size of each section encoding the share of its belonging subset (low-, mid- or high-*weight*). Also, the data polylines are shown in gray for the context.

among all variables by viewing these stripes in the same parallel coordinates layout. These colors are also propagated to histograms as stacked bars and categorical values as pie charts to further facilitate data exploration. By using the automobile dataset example consisting of 25 variables of three types (ordinal, nominal and continuous numerical), we have demonstrated the essence of the proposed axis enhancement schemes. More works are needed in regard to user evaluation, application to more datasets, and interactive visualization.

### **REFERENCES**

- Andrienko, G. and Andrienko, N. V. (2004). Parallel coordinates for exploring properties of subsets. *Int'l Con. On Coordinated and Multiple Views in Exploratory Visualization,* 93-104.
- Dua, D. and Karra Taniskidou, E. (2017). *UCI Machine Learning Repository.* Irvine CA: University of California, School of Information and Computer Science. http://archive.ics.uci.edu/ml
- Dang T. N., Wilkinson L., and Anand A. (2010). Stacking graphic elements to avoid over-plotting. *IEEE Transactions on Visualization and Computer Graphics*, pages 1044-1052.
- Ericson, D., Johansson, J., Cooper, M., 2005. Visual data analysis using tracked statistical measures within the parallel coordinates representations. *Int'l Con. On Coordinated and Multiple Views in Exploratory Visualization,* 42-53.
- Few, S. (2006). Multivariate analysis using parallel coordinates. *Perceptual Edge.*
- Ferdosi, B. and Roerdink, J. B. T. (2011). Visualizing high-dimensional structures by dimension ordering and filtering using subspace analysis. *Computer Graphics Forum,* 30:1121-1130.
- Fua Y., Ward M. O., and Rundensteiner E. A. (2000). Structure-based brushes: A mechanism for navigating hierarchically organized data and information spaces. *IEEE Transactions on Visualization and Computer Graphics,* 6:150-159.
- Geng Z., Peng Z., Laramee R., Walker R., and Roberts J. (2011). Angular histograms: Frequency-based visualizations for large, high dimensional data. *IEEE Transactions on Visualization and Computer Graphics,* 17:2572-2580.
- Gillmann C., Wischgoll T., Hamann B., and Hagen H., (2018). Accurate and reliable extraction of surfaces from image data using a multi-dimensional uncertainty Model. *Graphical Models,* 99:13-21
- Hauser H., Ledermann F., and Doleisch H. (2002).
- Angular brushing of extended parallel coordinates. *IEEE Symposium on Information Visualization*, pages 127- 131.
- Heinrich J., Stasko J., and Weiskopf D. (2012). The

parallel coordinates matrix. In *EuroVis*, pages 37-41.

- Heinrich, J. and Weiskopf, D. (2013). State of the art of parallel coordinates. *Eurographics,* pages 95–116.
- Hurley C. B. and Oldford R. W. (2010). Pairwise display of high-dimensional information via Eulerian tours and Hamiltonian decompositions. *Journal of Computational and Graphical Statistics,*19: 861-886.
- Inselberg, A. (1997). Multidimensional detective. *IEEE Symposium on Information Visualization*, pages 100- 107.
- Inselberg, A. (2009). Parallel coordinates: visual multidimensional geometry and its application. Springer, New York.
- Janetzko H., Stein M., Sacha D., and Schreck T. (2016). Enhancing parallel coordinates: Statistical visualizations for analyzing soccer data. *IS&T Electronic Imaging Conference on Visualization and Data Analysis, San Francisco, CA, USA.*
- Johansson, J. and Forsell, F. (2016). Evaluation of parallel coordinates" Overview, categorization and guidelines for future research. *IEEE Transactions on Visualization and Computer Graphics*, 22:579-588.
- Kaur, G. and Karki, B.B. (2018). Bifocal parallel coordinates plot for multivariate data visualization. *Computer Vision, Imaging and Computer Graphics Theory and Applications* (VISIGRAPP 2017), pages 176-183.
- Lu, L. F., Huang, M. L., and Zhang, J. (2016). Two axes re-ordering methods in parallel coordinates plots. In *Journal of Visual Languages & Computing*, 33: 3– 12.
- Peltonen, J. and Lin, Z. (2017). Parallel coordinates plots for neighbour retrieval. *Computer Vision, Imaging and Computer Graphics Theory and Applications* (VISIGRAPP 2017), pages 40-51.
- Riehmann, P., Opolka, J., and Froehlich, B. (2012). The product explorer: Decision making with ease. *International Working Conference on Advanced Visual Interfaces*, pages 423-432.
- Siirtola, H. and Raiha, K. (2006). Interacting with parallel coordinates. *Interacting with Computers,* 18:1278- 1309.
- Tory M., Potts S., and Möller T. (2005). A parallel coordinates style interface for exploratory volume visualization. *IEEE Transactions on Visualization and Computer Graphics,* pages 71-80.
- Tuor R., Evéquoz F., and Lalanne D. (2018). Parallel bubbles: categorical data visualization in parallel coordinates. *Computer Vision, Imaging and Computer Graphics Theory and Applications (VISGRAPP 2018),* pages 299-306.
- Wegman E. J. (1990). Hyperdimensional Data analysis using parallel coordinates. *Journal of the American Statistical Association*, pages 664-675.
- Zhang Z., McDonnell K., and Mueller K. (2012). A network-based interface for the exploration highdimensional data spaces. *IEEE Pacific Visualization Symposium,* pages 17-24.